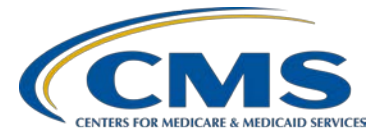

## **Hospital Outpatient Quality Reporting Program**

**Support Contractor**

## **Digging Deeper Into the Data: How to Access and Interpret QualityNet Reports**

### **PM Questions and Answers**

**Moderator:** Marty Ball, RN Project Manager

HSAG

**Speaker:** Karen VanBourgondien, BSN, RN OQR Education Coordinator HSAG

#### **April 15, 2015 2 p.m.**

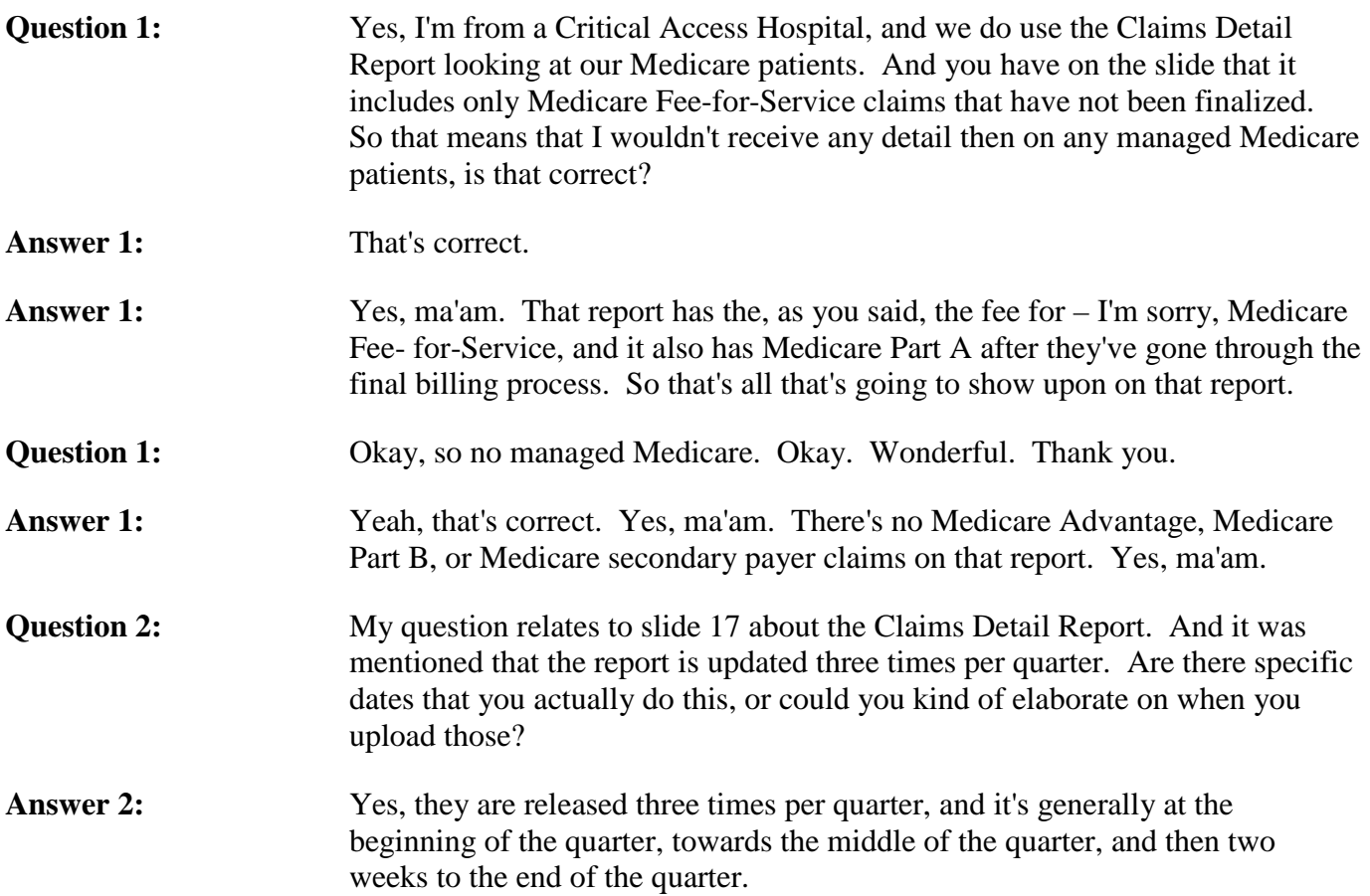

# **Hospital Outpatient Quality Reporting Program**

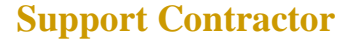

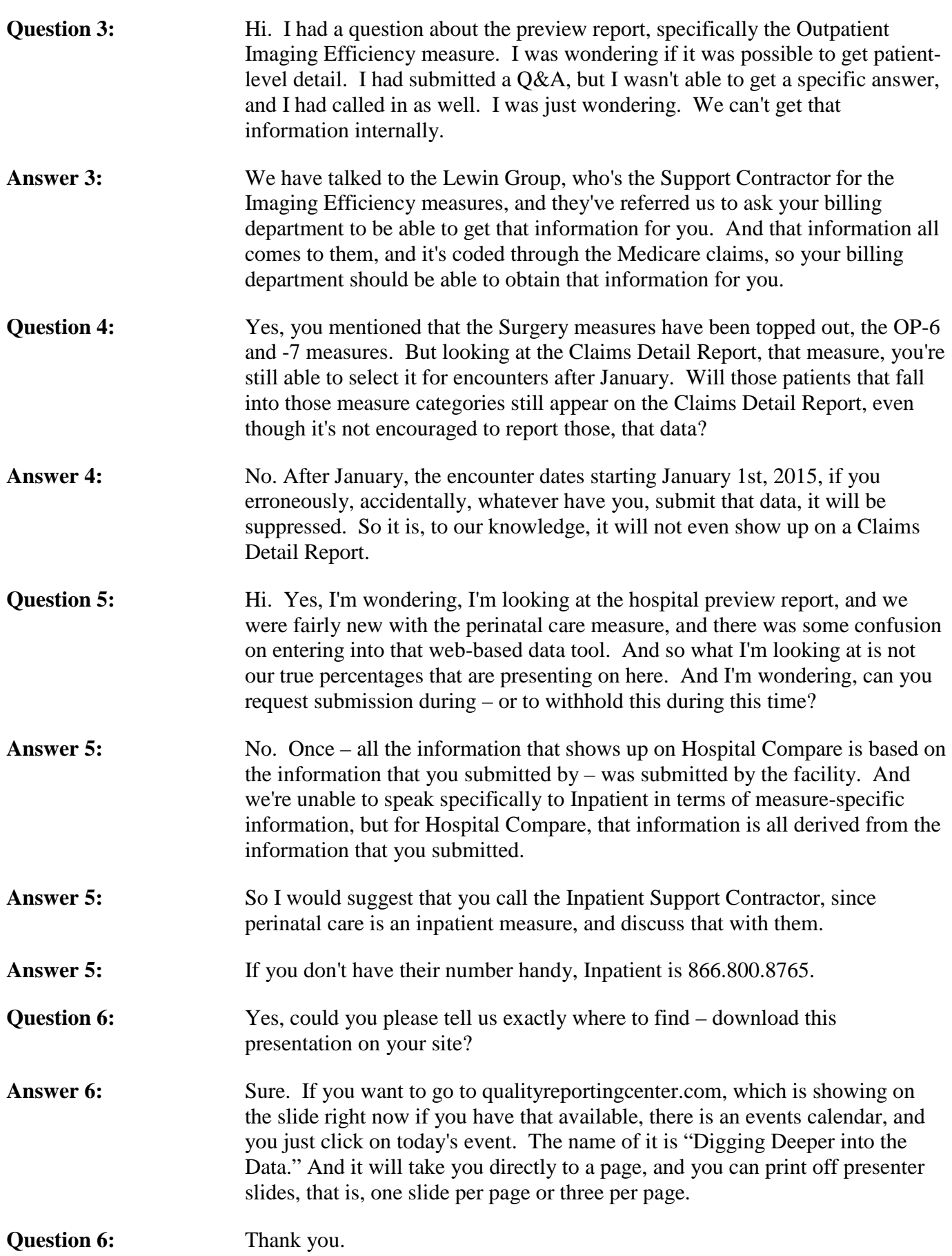

## **Hospital Outpatient Quality Reporting Program**

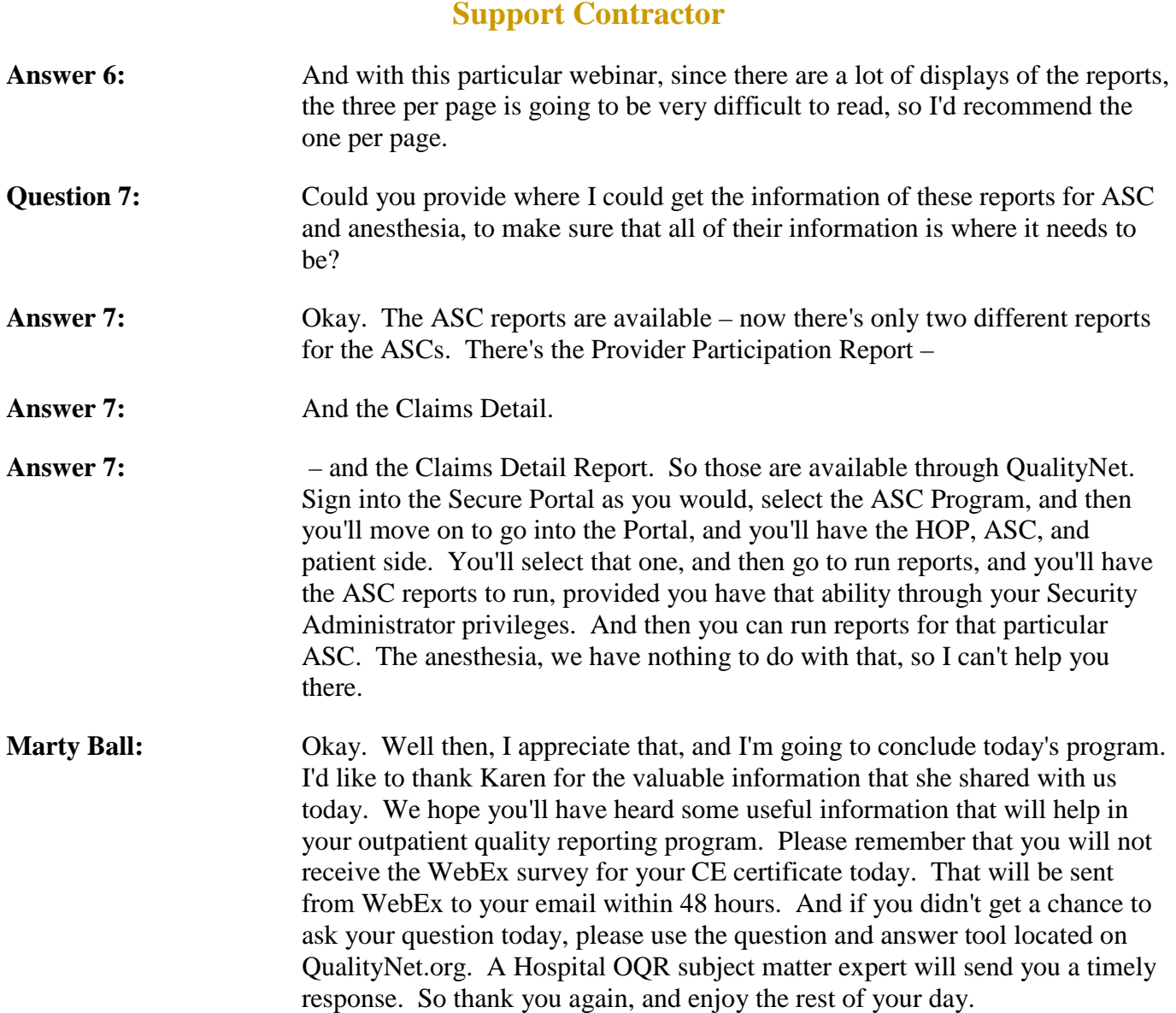

This material was prepared by the Outpatient Quality Reporting Outreach and Education Support Contractor under contract with the Centers for Medicare & Medicaid Services (CMS), an agency of the U.S. Department of Health and Human Services (HHS). FL-OQR/ASC-Ch8- 05042015-02